#### Kubernetes

#### application orchestrator

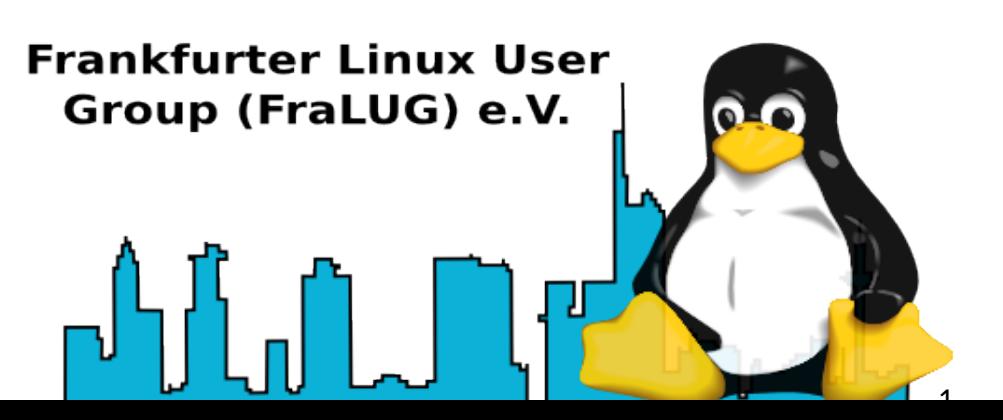

## Application Hosting Evolution

- Single Program Execution(Zuse Z1 1937 )
- Multiprogramming(Leo III 1963)
- Multitasking (MIT Multics 1964)
- OS Virtualization (IBM LPAR 1972)
- Filesystem Isolation chroot (AT&T Unix 1979)
- Application Level Virtualization/Sandboxing (Citrix Metaframe - 1998)
- OS-Level Virtualization aka Container (BSD Jails - 1999)

## OS-Level Virtualization Vorteile

- Isolierte Userspace Instanzen
- restriktiver Zugriff nur auf zugewiesene Systemresourcen.
- weniger overhead
- portabler durch weniger Deployment-Aufwand
- Skalierbarkeit

## Was ist Kubernetes?

- Cluster zum Container-basierten Applikationsbetrieb bestehend aus:
	- Master Node(s)
	- Worker Node(s)
- Orchestrator für den Betrieb von Microservices

## Kubernetes - Deklaratives Modell

- yaml-basierte Manifeste
- beschreibt den gewollten Zustand
- Was nicht wie
- Controller erledigen die eigentliche Implementierung

```
apiVersion: apps/vl
kind: Deployment
metadata:
  name: nginx-deployment
  labels:
    app: nginx
spec:
  replicas: 3
```
## Kubernetes - yaml minimum

- API Version (der Kubernetes API)
- Kind (Typ des Objekts)
- metadata (Daten zur eindeutigen Identifierung eines Objekts: Name, uids, namespace)
- spec (Objekt-spezifische Felder)

## Kubernetes Cluster

- Master Node(control plane)
	- Bereitstellung der Kubernetes API
	- Scheduler
	- Controller
	- Persistent Store für State Information
	- Deployment
- Worker Nodes
	- führen Applikationen aus

## Master Node - Control Plane

- API Server (external Rest Interface, Reporting Interface, Kommunikation mit Worker Nodes)
- kube scheduler
	- weist Pods worker nodes zu
- kube controller
	- überwacht pod & cluster states
- state store (etcd) key/value based db zum speichern der Cluster Informationen/States

#### Kubernetes Workflow

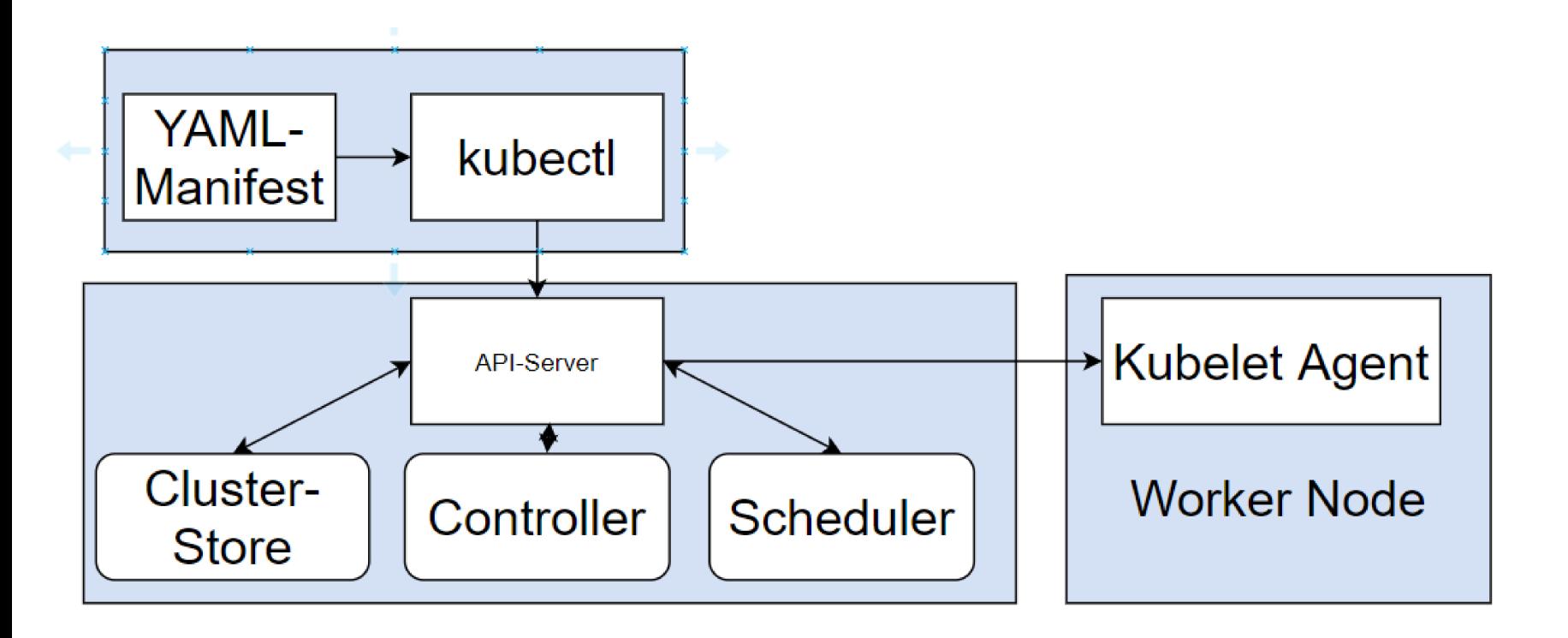

#### Worker Nodes

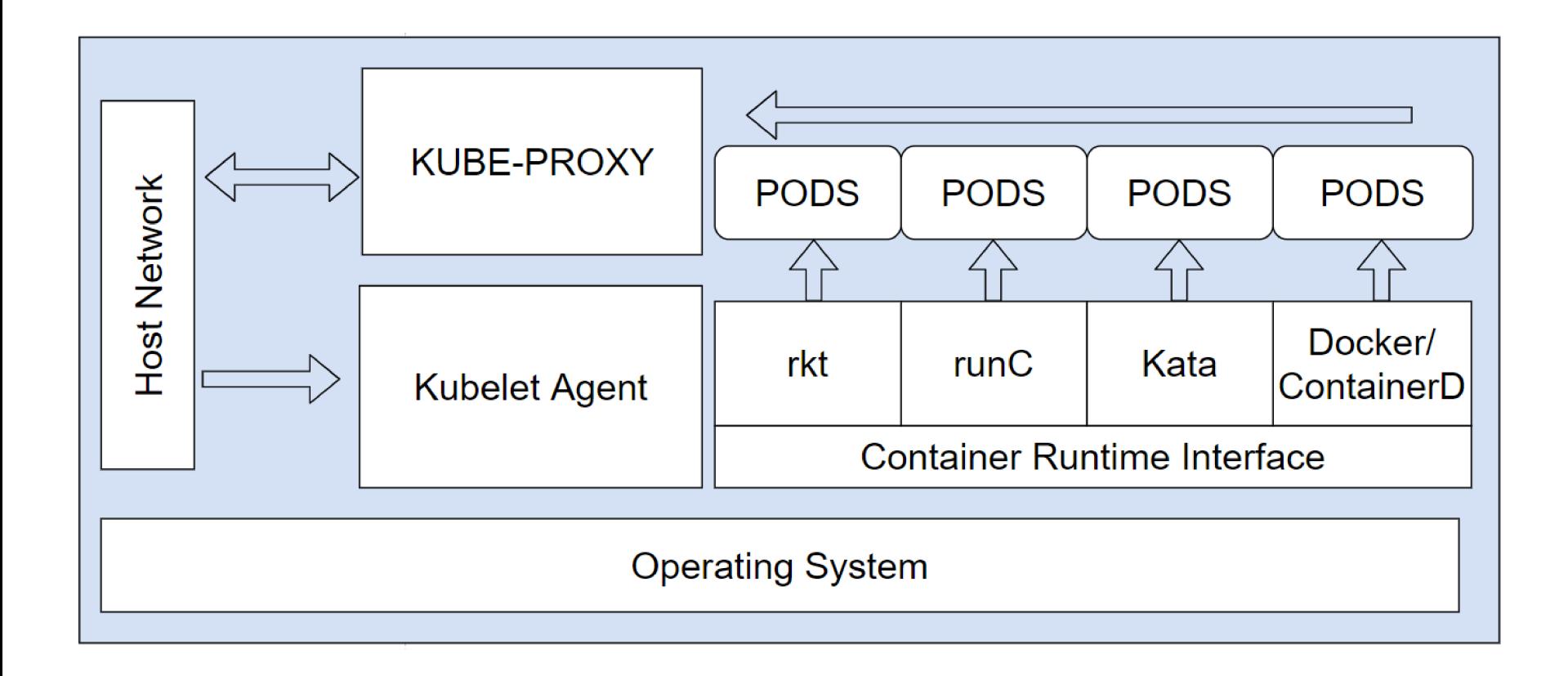

#### Kubernetes - Pods

- Pods sind atomar und haben eine unique IP
- Pods können einen oder mehrere Container enthalten
- shared execution environment
- Pods können application centric oder infrastructure centric sein
- container innerhalb von Pods können unabhängig von einander skaliert und betreut werden

## Kubernetes - Deployments

- aktueller Status (current)
- gewollter Status (desired)
	- deklaratives Model (recommended) beschreibt das gewünschte Endresultat
	- basiert auf Controlloops
	- Kubernetes versucht permanent den gewollten Status zu erreichen
- non-persistent

## Kubernetes - Deployment

- Deployments sind Objekte innerhalb der Kubernetes API und werden im state store mit Revisionsnummer gespeichert
- Deployments beschreiben den gewünschten Status
- ein Deployment Object wird je Pod benötigt
- Deployments kontrollieren Replicasets
- Deployments können multiple Replicasets des selben Pods steuern

## Kubernetes - Replicasets

- Replicasets bieten Skalierbarkeit und Selfhealing Capabilities
- Replicasets spawnen die gewünschte Anzahl Pods wie beschrieben (Skalierbarkeit)
- Replicasets ersetzen failed Pods(replace & start -> self-heal)
- erlauben Rolling Updates und Rollbacks

#### Kubernetes - Stateful Sets

- verhalten sich wie Deployments
- speichern Daten persistent zum Beispiel Datenbanken oder Fileserver
- Stateful Sets sind eigenständige Objekte innerhalb der Kubernetes API
- verwenden Sticky Volumes und Names
- benötigen ggfs. manuelle Eingriffe im Fehlerfall(Datacorruption, Split Brain Situationen)

#### Kubernetes - Stateful Sets

- Stateful Sets starten Pods seriell und verwenden nummerierte Pods
- Eine Start/Stop Aktion muss abgeschlossen sein bevor mit dem nächsten Pod fortgefahren wird(ordered creation/deletion)
- Scaling erfolgt in Order beginnend bei der kleinsten Nummer
- Downscaling beginnt immer bei der höchstnummerierten Instanz

## Kubernetes - rolling updates

- wenn ein Pod-Template aktualisiert und zur Kubernetes API gesendet wird, wird ein neues Replicaset erzeugt. Dabei wird eine neue Revision des Deployments im Statestore angelegt und gespeichert.
- Wenn Pods aus dem neuen Replicaset gestartet werden wird die gleiche Anzahl Pods im alten Replicaset heruntergefahren (replace)

#### Kubernetes - rollbacks

- im Fehlerfall kann auf die alte Revision des Deployments zurückgegangen werden
- Wenn Pods aus dem alten Replicaset gestartet werden wird die gleiche Anzahl Pods im neuen Replicaset heruntergefahren (replace - analog zum rolling update)

## Kubernetes - Services(Network)

- Pods werden als unzuverlässig betrachtet. Sie können abstürzen, neugestartet oder heruntergefahren werden. Pods are unreliable(ephemeral)
- Neue Replicasets/Pods verwenden andere Netzwerk-Addressen (IPs)
- Services bieten zuverlässige Netzwerkkonnektivität für einen oder mehrere Pods

## Kubernetes - Services(Network)

- Services verwenden Label und Label-Selektorenum Traffic zwischen einzelnen Pods zu verteilen
- Label-Selektoren enthalten eine Liste aller Pods mit entsprechendem Label
- Traffic wird nur an healthy Pods weitergeleitet.

## Kubernetes - Services(Network)

- Services sind eigenständige Objekte innerhalb der Kubernetes API
- bieten zuverlässiges Naming und Addressing
- bieten Loadbalancing auf einem Node (IPVS)
- überwachen die zugehörigen Pod-States und aktualisieren ihre Informationen automatisch
- Support für TCP Streams und UDP Datagrams

## Kubernetes - internal DNS

- Die DNS Service-IP des Clusters wird "hardcoded" in jeden Pod injiziert(interne resolv.conf des containers)
- ggfs. definierte search domains werden ebenfalls in die container resolv.conf injiziert
- jeder neue Pods wird beim Deployment automatisch im internen DNS registriert
- basiert auf CoreDNS

#### Kubernetes - Service Discovery

- Service Discovery für Verbindungen zu anderen Pods/Services benötigt jeder service:
	- den Namen des Services
	- Eine Möglichkeit den Namen aufzulösen. (dns-resolve)

### Kubernetes - Service Discovery

- Service Registration:
	- Kubernetes benutzt sein Cluster-DNS als service registry
	- jeder Service registriert sich in der internen DNS Registry(mit Name, IP, Port)
	- es werden nur Services registriert keine individuellen Pods

# Kubernetes - Discovery und Namespaces

- Jeder Cluster hat einen Addressraum gebunden an die Cluster Domain
- Namespaces partitionieren den Cluster Addressraum
- Namespaces entsprechen Subdomains example default name space: *cluster.local (default)* partitioned space: *prod.cluster.local def.cluster.local*

# Kubernetes - Discovery und Namespaces

- Objekt Namen müssen eindeutig innerhalb eines Namespace sein
- dürfen mehrfach verwendet werden über Namespace-Boundaries hinweg
- Pods...
	- dürfen shortnames innerhalb des gleichen Namespace verwenden
	- müssen FQDNs über Namespace-Grenzen hinweg verwenden

## Kubernetes - Service Discovery

#### • Service Registration Steps:

1. Post new Service to Kube API

2. request wird authentifiziert, authorisiert und wenn entsprechend der Cluster Policies geprüft

3. Dem Service wird eine virtuelle Cluster IP zugewiesen

- 4. Ein Endpoint Objekt wird angelegt (enthält die Liste der Pods zu denen der Service Traffic weiterleitet
- 5. das pod netzwerk wird entsprechend konfiguriert
- 6. Service Name und IP werden im Cluster DNS registriert

(abschliessend wird der neue Service im Cluster Store gespeichert)

#### Kubernetes - Storage

- Kubernetes unterstützt diverse Storageoptionen:
	- CIFS/SMB
	- NFS
	- iSCSI
	- CEPH/rbd
	- etc. pp.
- Storage wird als Volume im Cluster registriert
- Storageprovider werden via Container Storage Interface Plugin eingebunden

# Kubernetes - Persistent Volume Subsystem

#### • Resourcen:

- Persistent Volumes (PV)
- Persistent Volume Claims (PVC)
	- Zugriffsanspruch auf ein Volume
	- Parallele Claims auf das gleiche Volume müssen den selben Mode haben.
- Storage Classes (SC)
	- gruppieren Storage Volumes
	- erlauben die Definition verschiedenartiger Storagetypen

## Kubernetes - Config Maps

- sind eigenständige Objekte der Kubernetes-API
- werden benutzt um bestimmte nicht-sensitive Konfigurationsinformationen ausserhalb von Pods zu speichern(server-configs, hostnamen, umgebungsvariablen etc)
- ... und zur Laufzeit zu injizieren(via ConfigMap Volumes, EnvVars)
- key/value based
- Kubernetes Native Apps können die Config Map via Kubernetes API abfragen

## Kubernetes - Application Rollout

- erstellen/besitzen einer Anwendung
- Containerisierung der Anwendung
- registrieren des Containers in der lokalen Registry
- Definieren des Kubernetes Pods unter Rückgriff auf den Container aus der Registry
- Deployment
- **Expose**